F-1501 Wanda Plaza, No.18 Shijingshan Road, Beijing 100043, China Tel:+8610 88696020 Fax:+8610 88696085

## M13.5820

# Motorized Metallurgical Microscope, BF/DF, Semi-APO, DIC, XYZ, Nosepiece Motorized

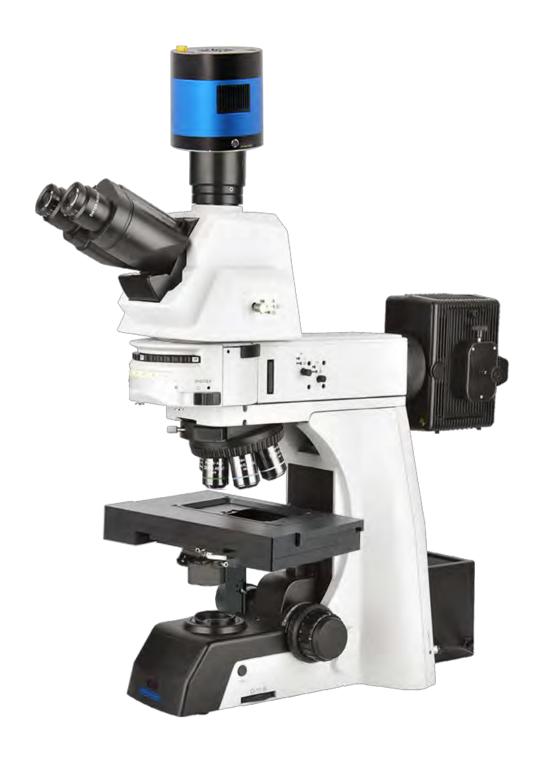

### M13.5820 Series Microscope

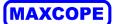

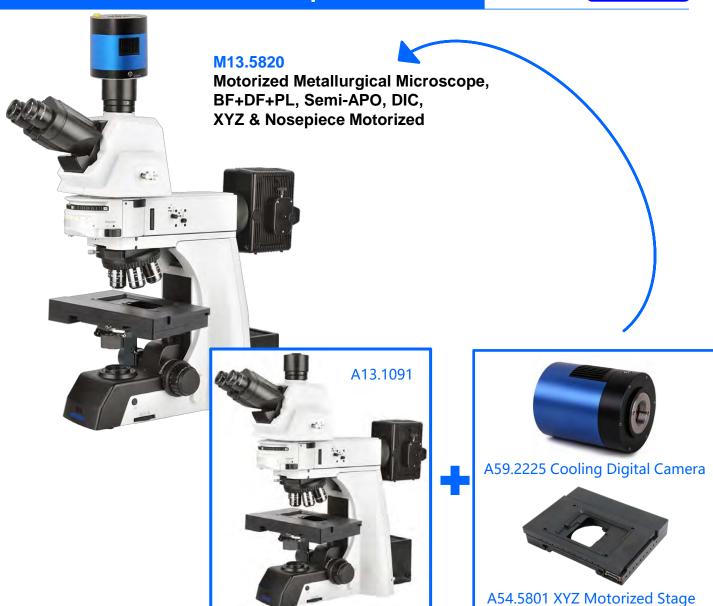

### **Product Details**

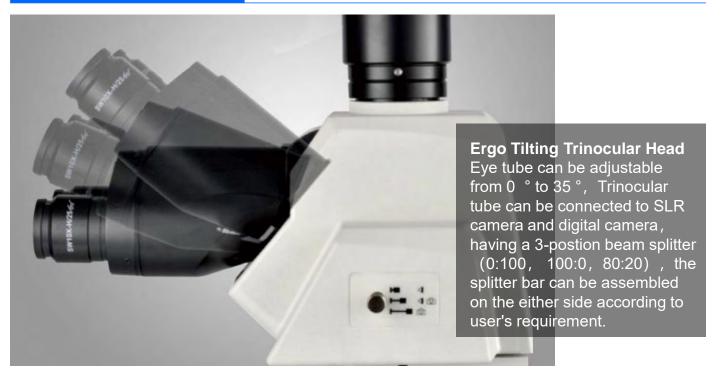

### M13.5820 Series Microscope

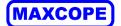

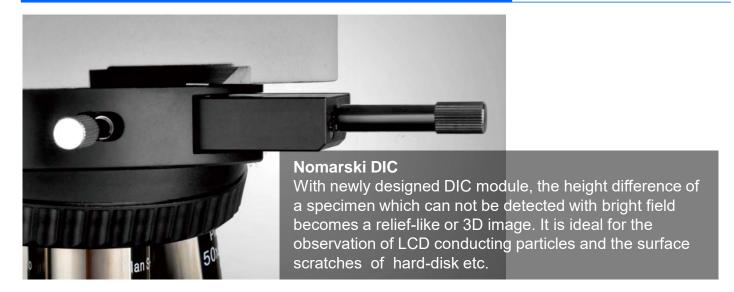

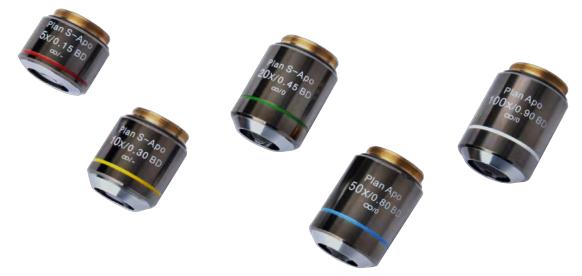

#### A5M.1091, A5M1092 Series Infinity Plan BF/DF Semi-APO Objectives

By using carefully selected high- transparent glass and advanced coating technology, A5M.1091 objective lens can provide high resolution image and accurately reproduce the natural color of the specimen . For special applications, a variety of objectives is available, including polarizing and long working distance.

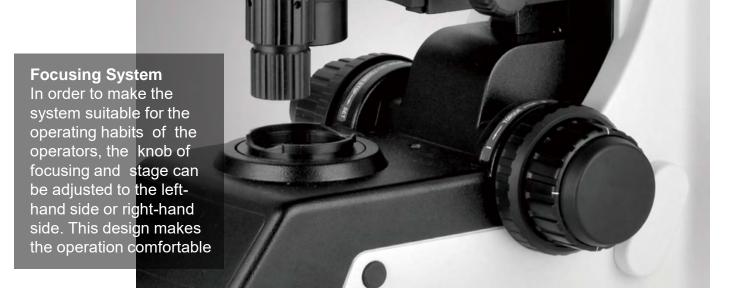

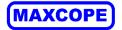

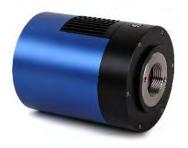

A59.2225

#### **USB3.0 Cooling Digital Camera**

With professional image processing software, work with computer to get various advanced function, real time measure, 2D Scan Stitching, 3D Depth of Field Fusion, Fluorescent Image Synthesis, Cell Counting and etc.

#### **ECO Function**

The microscope light would be off automatically after 30 minutes from operators leave. It can not only save energy, but also save the lamp lifetime.

#### 2D Image Scan & Stitching

Imaging software for high-quality image acquisition, processing and analysis. By collecting images in real time or importing images, small images can be spliced quickly to form a large-size, high-resolution image.

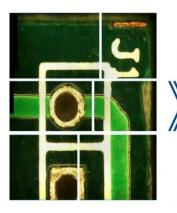

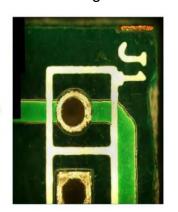

#### Real-time / static measurement

Typical observation and quality control require interactive measurement functions such as distance, angle, rectangle, circle and ellipse.

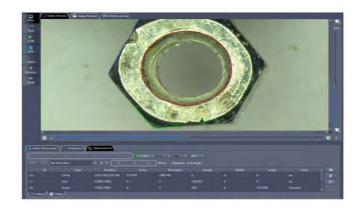

#### High-definition real-time HDR image/video

When observing different samples, the surface of the sample will show areas of high contrast. HDR allows users to complete the generation of perfect exposure images between clicks

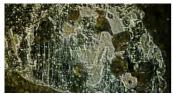

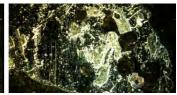

#### **♦ 3D Depth Of Field Fusion**

Provides depth fusion and 3D reconstruction functions

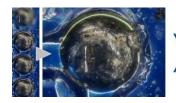

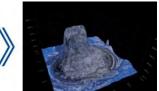

### Various Observation Methods

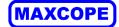

With excellent optical system, A13.1091 series microscope provides high resolution and chromatic aberration corrected images both in the eyepieces and on the monitor.

A13.1091 series has been designed with modularity to meet various industrial and materials science applications. It gives users flexibility to build a system for specific needs.

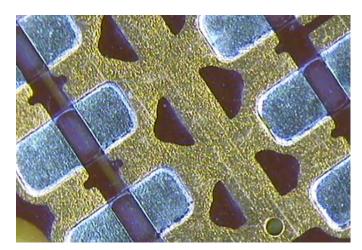

Wafer, Dark Field

Dark Field enables the observation of scattered or diffracted light from the specimen. Anything that is not flat reflects this light while anything that is flat appears dark so imperfections clearly stand out. The user can identify the existence of even a minute scratch or flaw down to the 8nm level-smaller than the resolving power limit of an optical microscope. Darkfield is ideal for detecting minute scratches or flaws on a specimen and examining mirror surface specimens, including wafers.

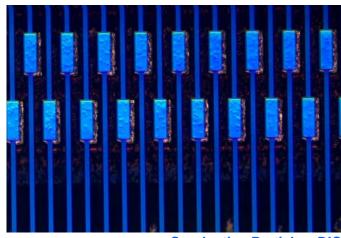

**Conducting Particles, DIC** 

**DIC** is a microscopic observation technique in which the height difference of a specimen not detectable with bright field becomes a relief-like or three- dimensional image with improved contrast. This technique utilizes polarized light and can be customized with a choice of three specially designed prisms. It is ideal for examining specimens with very minute height differences, including metallurgical structures, minerals, magnetic heads, hard-disk media, and polished wafer surfaces.

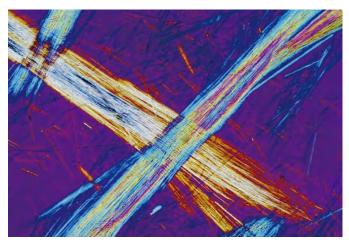

**Asbestos, Polarized Light** 

**Polarizing** Light generated by a set of filters (analyzer and polarizer). The characteristics of the sample directly affect the intensity of the light reflected through the system. It is suitable for metallurgical structures (i.e., growth pattern of graphite on nodular casting iron), minerals, LCDs and, semiconductor materials.

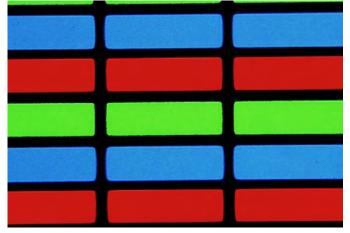

LCD, Transmitted Light Observation

**Bright Field** Transmit & Reflect View. For transparent specimen such as LCDs, plastics, and glass materials, true transmitted light observation is available by using a variety of condensers. Examining specimen in transmitted bright field and polarized light can be accomplished all in one convenient system.

### **Various Observation Methods**

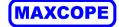

### **♦ Polarizing Viewing**

It is quite suitable for viewing collagen, amyloid and crystal etc. double refracting specimen.

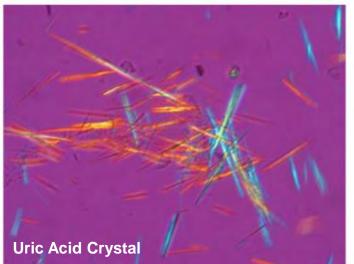

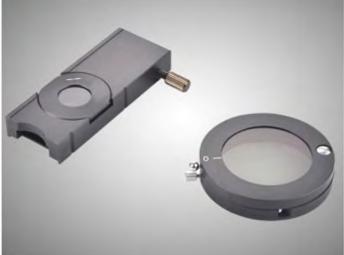

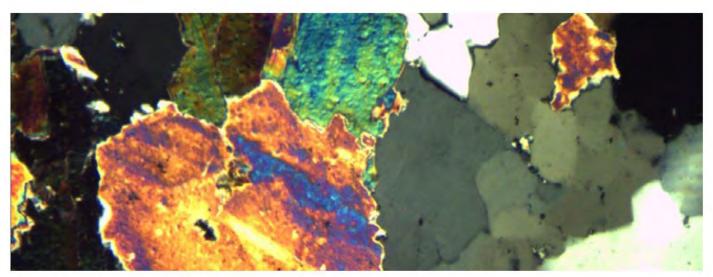

#### **◆ Dark-field Viewing**

It can be used for clearly viewing of blood or flagellum etc. fine structure.

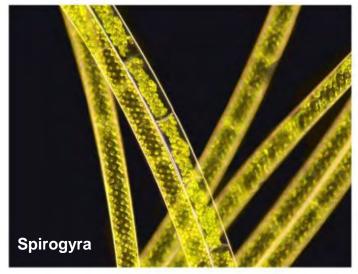

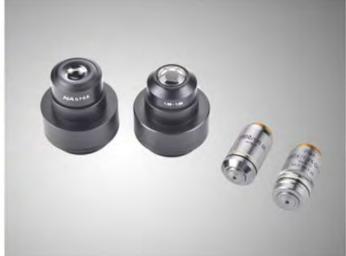

### **Various Observation Methods**

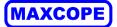

#### Phase Contrast Viewing

Operators can get high contrast image of neutral background color whatever the magnifications are. It is suitable for viewing non-stained specimen.

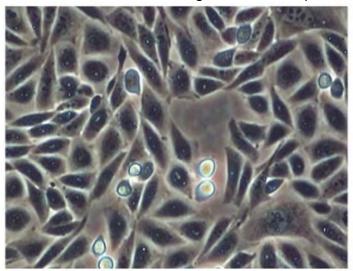

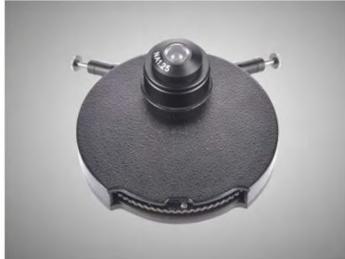

#### **♦ DIC Phase Contrast Viewing**

DIC increases the contrast of the sample, and enables the nucleus and larger organelles such as mitochondria to have a strong three-dimensional effect, which is more suitable for micromanipulation. At present, it is mostly used for micromanipulation of gene injection, nuclear transfer, genetically modified animals and other bioengineering

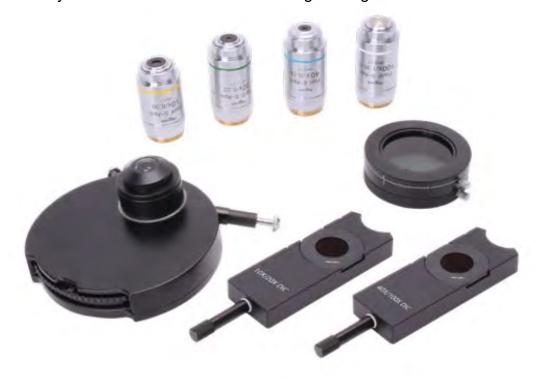

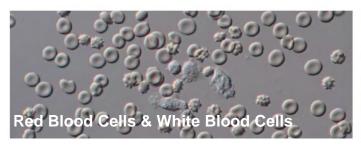

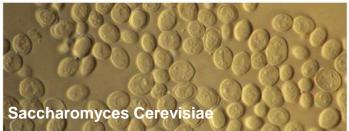

## System Diagram & Size(mm)

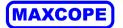

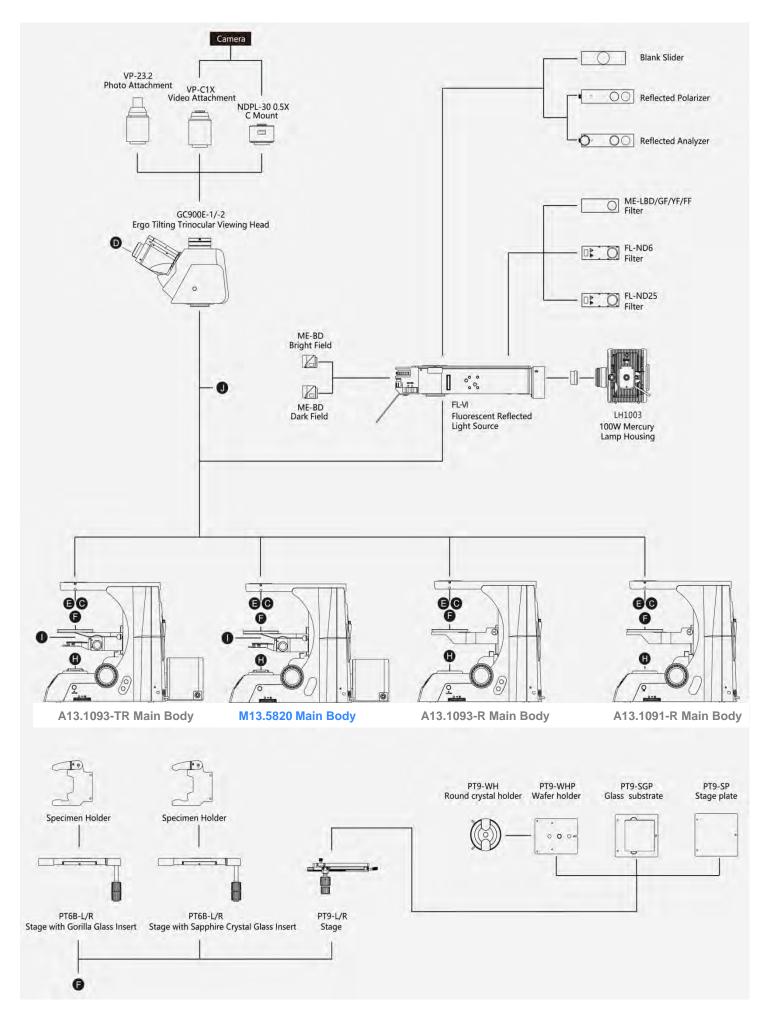

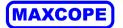

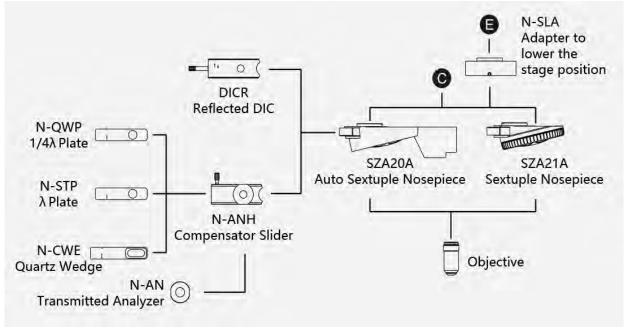

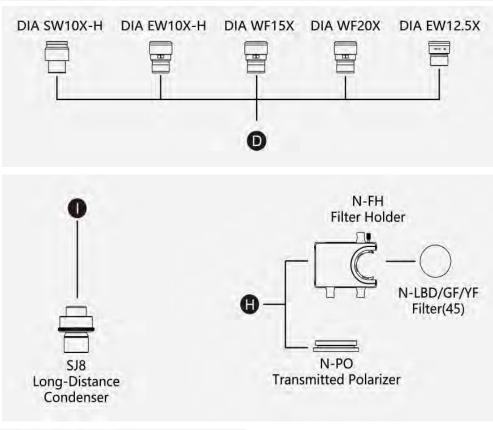

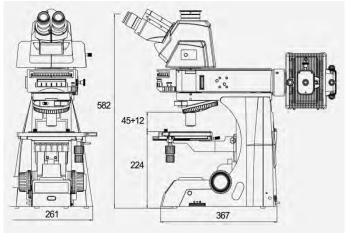

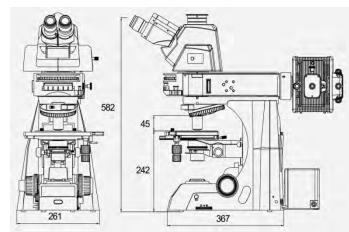

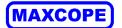

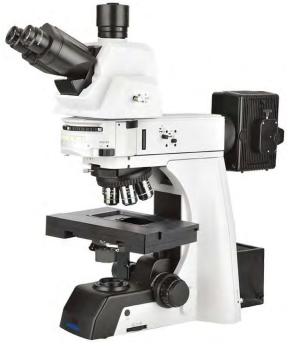

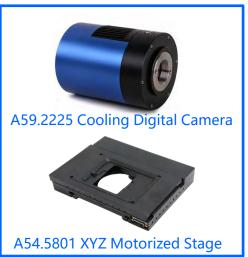

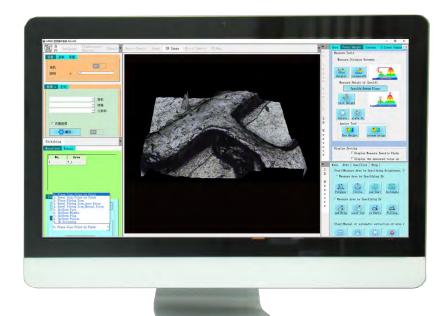

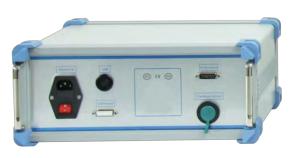

M13.5820

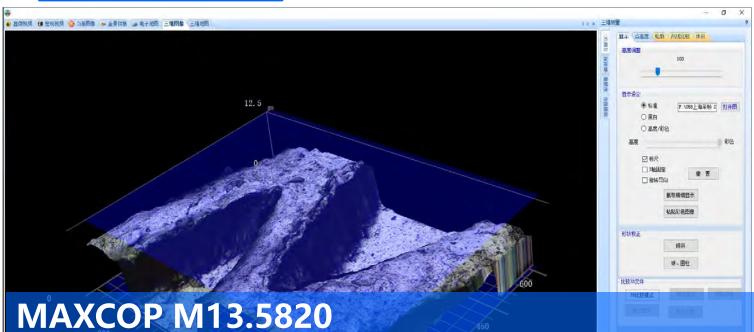

Research 3D Full Auto Super Depth of Field, Upright Metallurgical Microscope

Cooperate with high-quality semi-apoptotic Semi-APO optical system, and translative lighting device, realize brightfield + darkfield + polarized light + DIC differential interference contrast full-featured observation method, XYZ motorized platform and Maxcope software also provide fully automatic super software It integrates advanced functions such as 2D/3D high-speed imaging, depth-of-field fusion, auto-focus, etc., and will be the most effective assistant in your work!

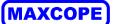

## Full Auto Microscope Scanning Software

According to surface condition of the sample and the specific requirements of customers, Maxcope has 4 versions and more customized functions provided, which are suitable for the complex automatic microscopic scanning splicing work of the motorized microscope in medical, teaching, industrial, wafer processing and other fields.

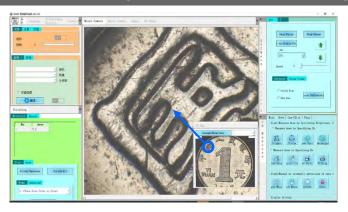

### A30.5801-2D

2D Version, Maxcope Series Standard Software

- --Plane PXP Scan, Plane Fly Scan
- --For XY Stage Model + 2C Computer
- --For Plane Smooth Surface Or Low Magnification Samples, No Autofocus Needed
- --Single Focal Plane Scan, XY Stage Direct Scan And Stitch 2D Image

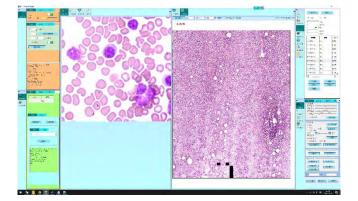

### A30.5801-2DF

2DF Version, Maxcope Series Optional Software

- --Including All 2DB Function, Add:
- --Up/Down Fast, Middle, Fine, Fusion Scan
- --For XYZ Stage Model +3C Computer
- --For Plane/Bevel/Uneven Surface
- --Auto Focus On Multi-focal Planes, Scan And Stitch 2D Image

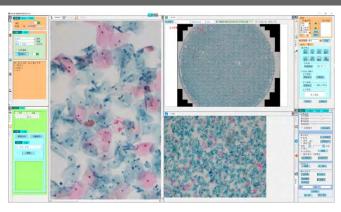

#### A30.5801-2DB

2DB Version, Maxcope Series Optional Software

- --Including All 2D Function, Add:
- --Bevel PXP Scan, Bevel Fly Scan
- --For XYZ Stage Model +2C Computer
- --For Bevel Smooth Surface Or High Magnification Observation Of Thick Samples
- --Auto Acquisition Height Of Multi-focal Planes, After Modeling, Scan And Stitch 2D Image

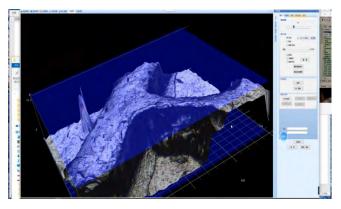

### A30.5801-3D

3D Version, Maxcope Series Optional Software

- --Including All 2DF Function, Add:
- --3D Scan, 3D Measure
- --For XYZ Stage Model +3C Computer
- --For Plane/Bevel/Uneven Surface
- --Auto Focus On Multi-focal Planes, 3D Scanning And Stitching After Depth Fusion

## **More Depth Customization Functions**

HDR Observation Function, DIC Detection Analysis, Professional Metallographic Analysis, Grain Size Analysis, Cleanliness Analysis, Hardness Tester Analysis and other customized solutions for various industries, which can be deeply customized according to the specific needs of different customers to fully meet the complex work needs

accuracy can be selected.

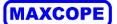

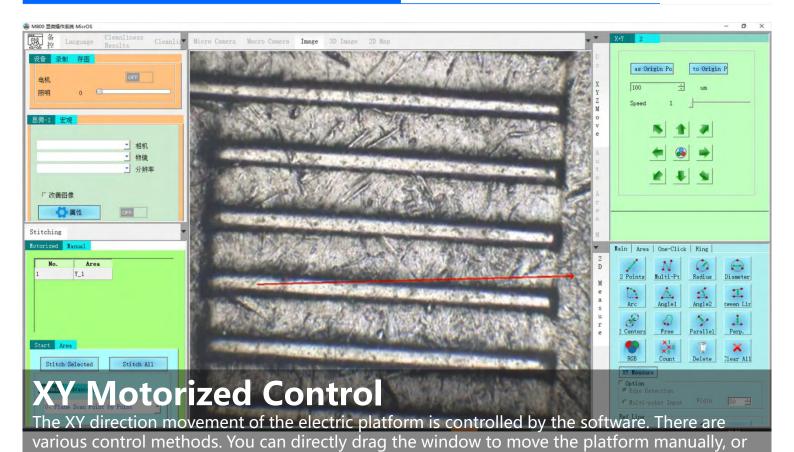

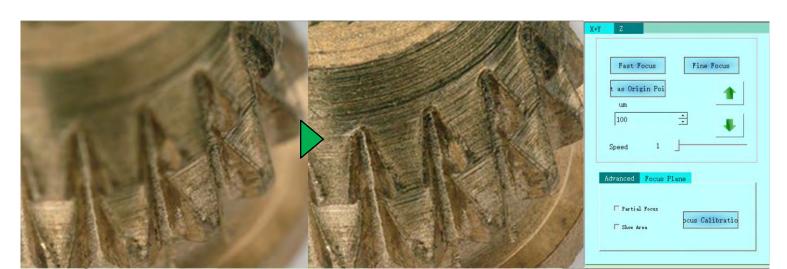

you can double-click any point of the image, to move stage to interesting point quickly.

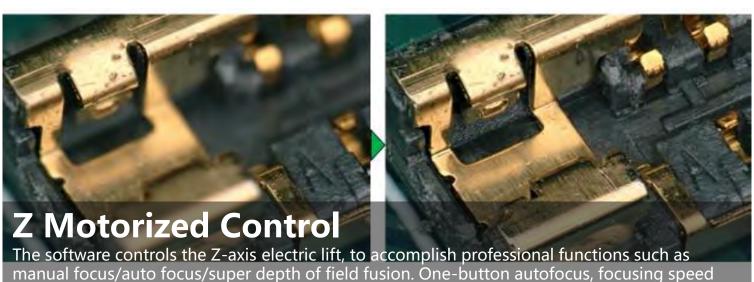

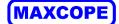

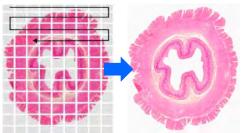

## 2D Stitching

Supports auto scanning and stitching of 2D images of any tilt plane or concave and convex surface. 2 Standard 2D Stitching Modes, 7 Advanced 2D Stitching Modes can scan & stitch at different scanning accuracy and speed as your need.

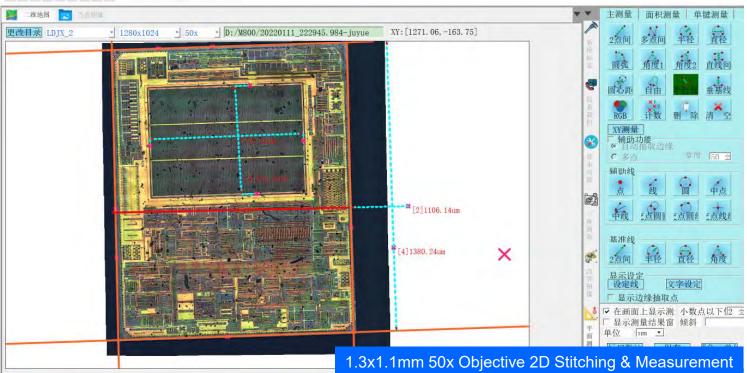

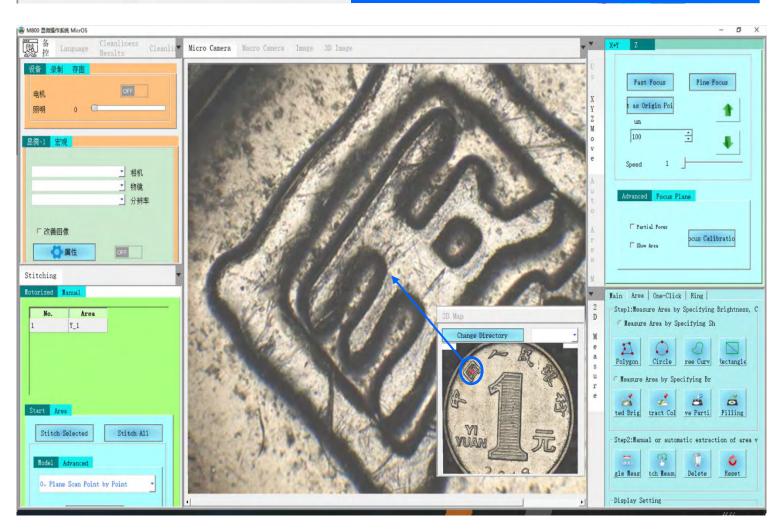

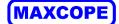

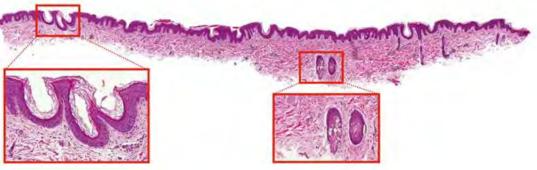

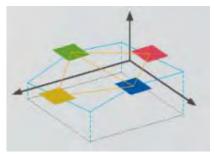

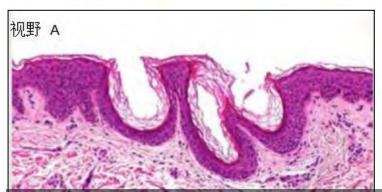

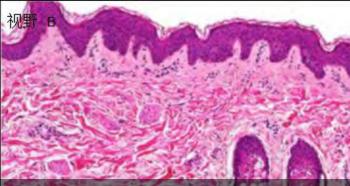

## High Speed - Fly Scan Mode

After setting the scanning range of bevel or uneven surface, the software will automatically select 9 acquisition points, automatically focus and record the height respectively, and establish a height model. Then fly scan can move Z axis according to height model and take photos quickly and stitch 2D panoramic scan images at high speed.

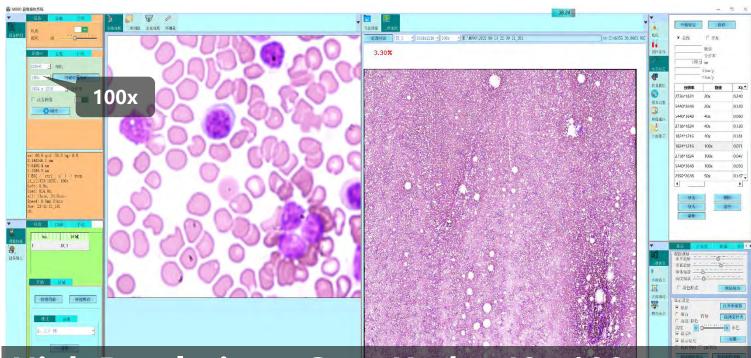

## High Resolution - Scan Under 40x,100x

In addition to the basic XY motorized scanning and stitching, the advanced 2D scanning mode can simultaneously perform continuous scanning along the Z axis until the focus is found or depth of field fusion is made, and then panoramic stitching is performed. Even for industrial samples with uneven surfaces, or biological slices with uneven thickness under high magnification 40x or 100x, high-resolution 2D or 3D scan images with clear focus in all areas can be obtained

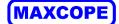

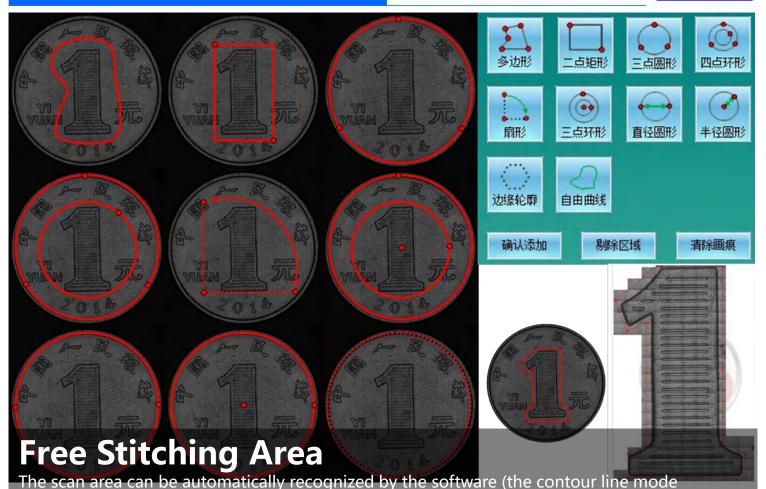

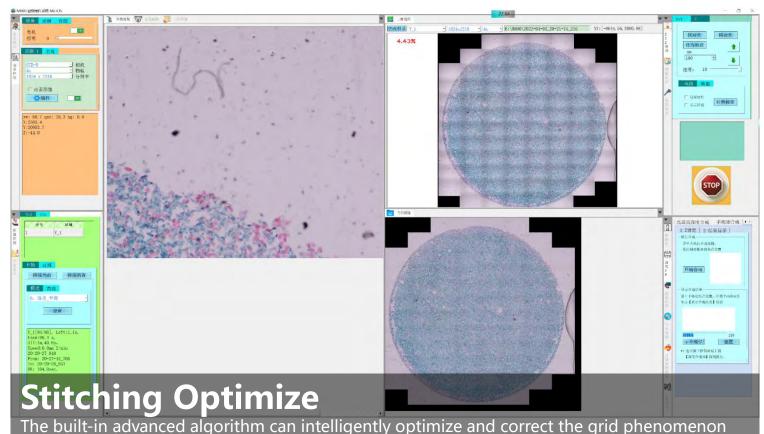

automatically detects the edge contour of the object). Software also provides a variety of manual selection scan area modes, free curve mode can draw any shape as splicing area

and shadow phenomenon caused by lens aberration, uneven lighting and other factors when scanning and stitching, so that the stitched image will be one high-definition, no offset, no grid, no shadow.

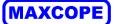

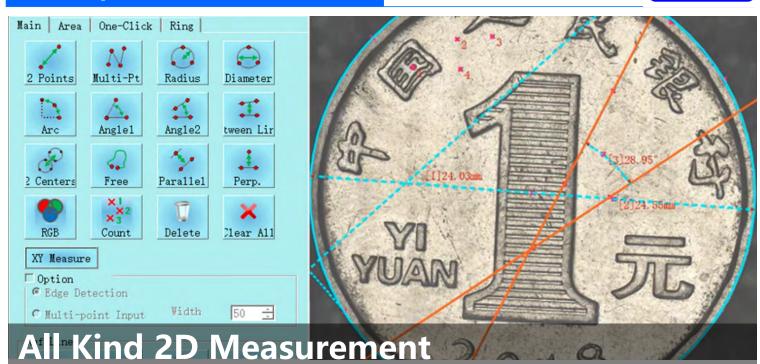

2D plane measurement function, length, angle, radius, diameter, free-form curve length, parallel line distance, point-line distance, 2-point distance, multi-point distance, radius, diameter, arc length, RGB measurement, counting and other 10 kinds of measurements mode, and provides a variety of auxiliary lines, reference line tools, free coordination can achieve various complex measurements

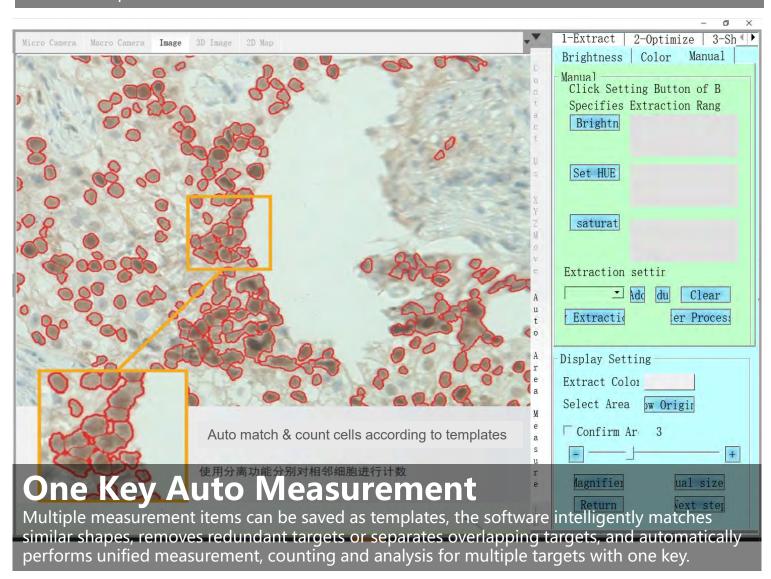

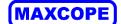

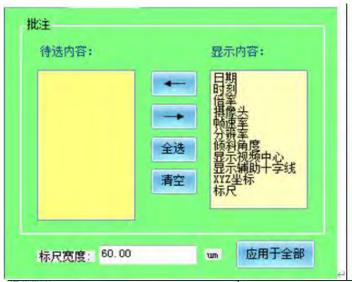

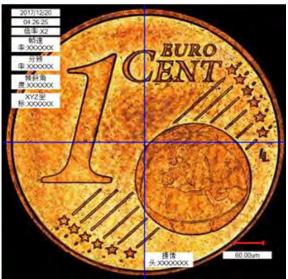

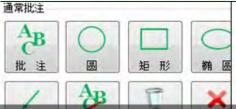

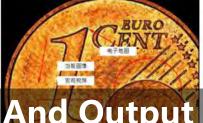

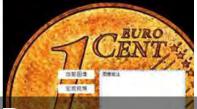

#### Freely Remark **And Output Reports**

Remark information can be freely inserted and displayed in the microscope video window and 2D map window. The annotation content, ruler, color, line, etc. can be freely set, and output to the experimental report along with the image

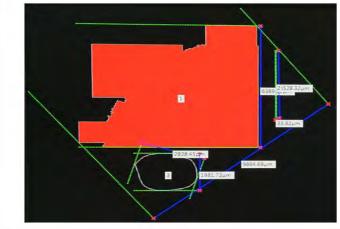

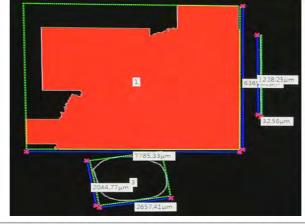

Max/Min Diameter

Circumscribed Rectangle (Minimum Area)

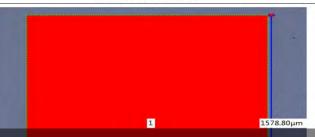

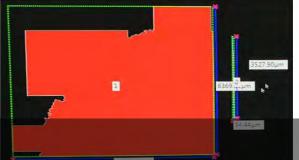

Circumscribed Rectangle (Arbitrarily Specified)

## Max Area Measurement

Just use the mouse to specify the measurement range, the software automatically detects the edge of the object and selects the measurement area, you can add or delete measurement areas at will, and measure the largest area of any complex shape by automatic edge recognition instead of manual precise positioning

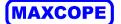

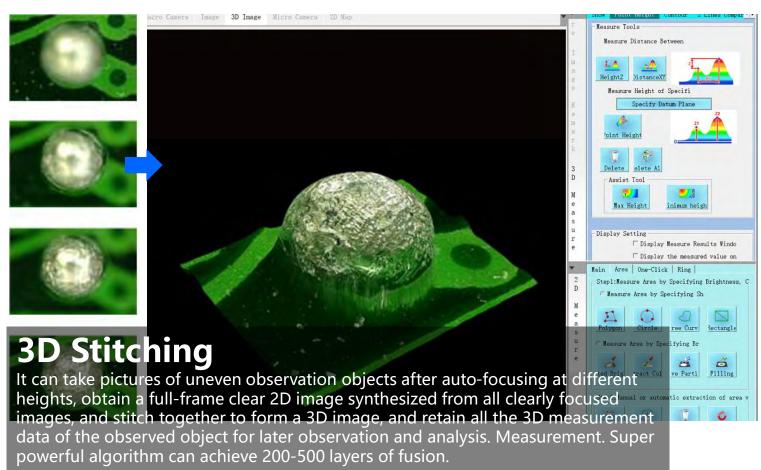

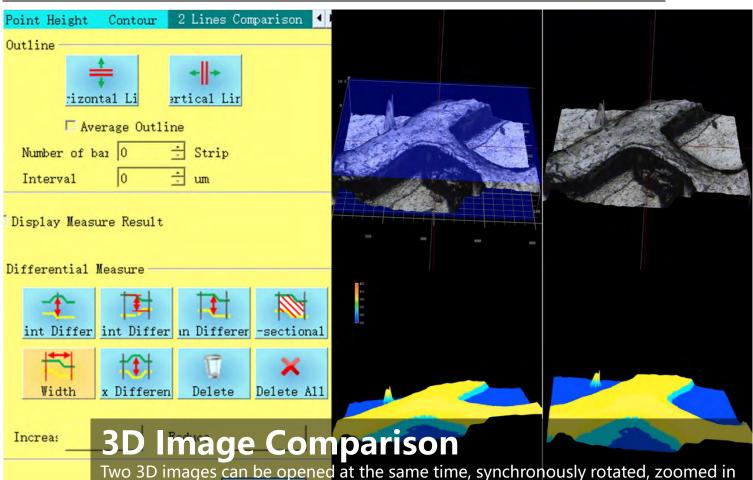

identification

and out, compared and analyzed, and the comparison results such as height difference and shape difference can be automatically displayed through color

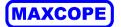

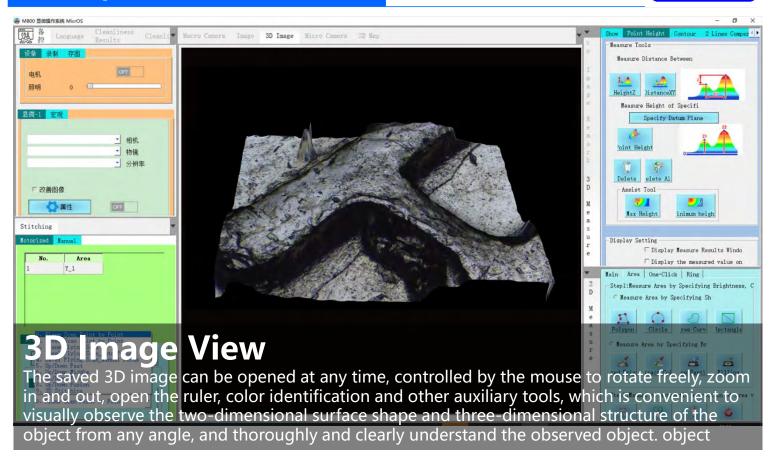

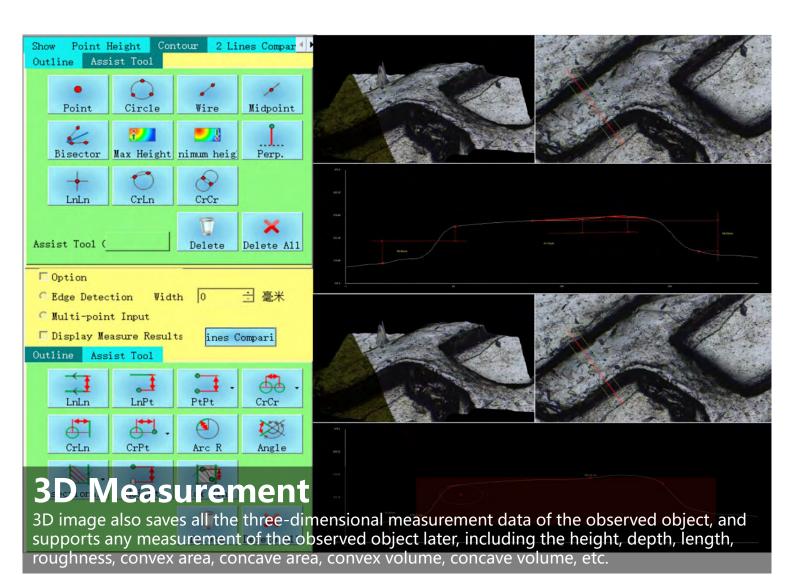

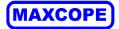

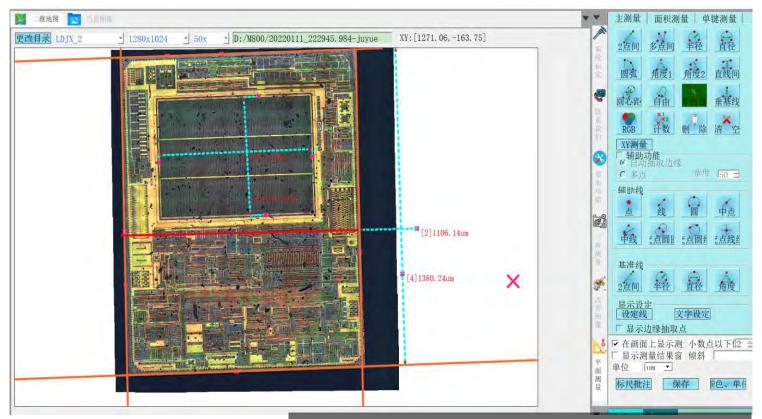

50x Objective Chip 1.3x1.1mm 2D Stitch & Measure

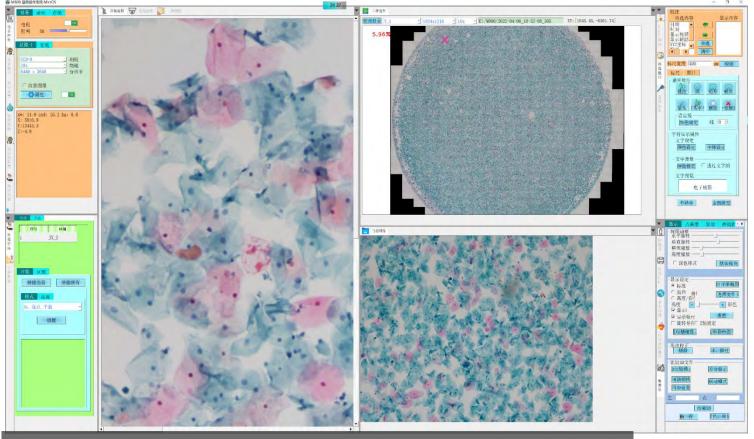

10x Objective Cervical Cancer Section 2D Stitch, 2D Map

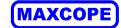

### **Semiconductor Industry**

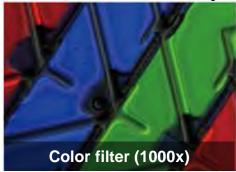

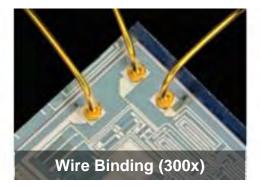

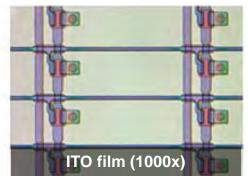

### **Automotive And Metal Industries**

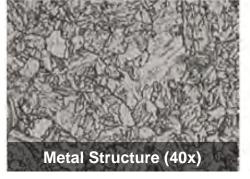

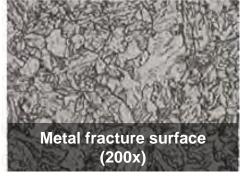

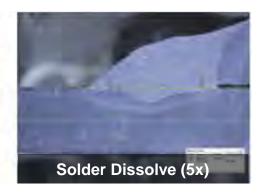

**Materials, Chemical Industry** 

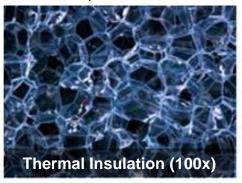

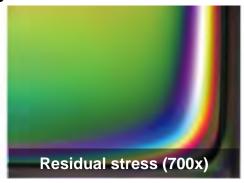

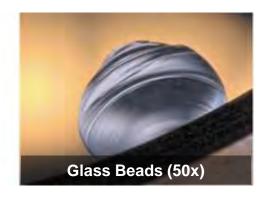

**Electrical And Electronic Industries** 

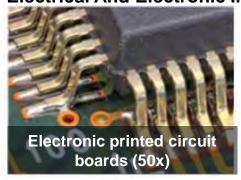

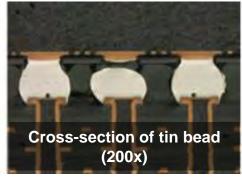

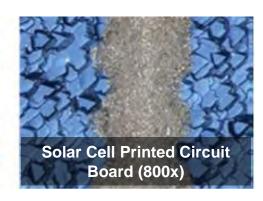

**Medicine, Medicine And Food Industry** 

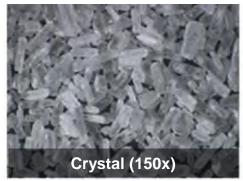

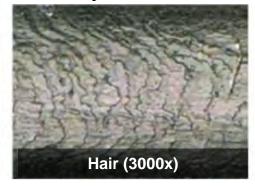

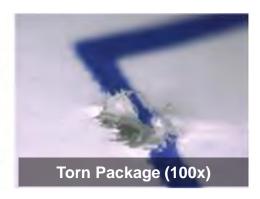

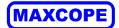

#### Other

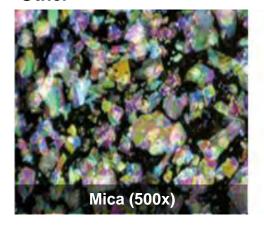

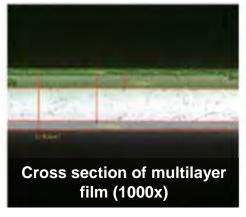

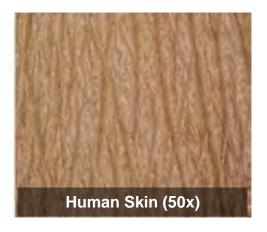

**University, Government** 

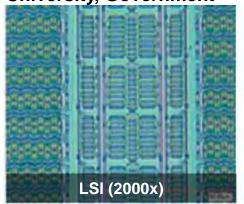

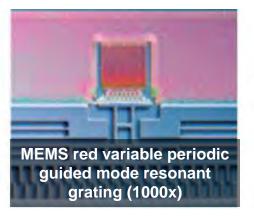

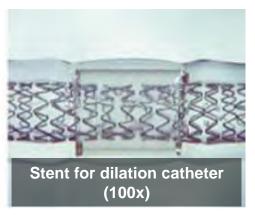

**Advanced Functional Use** 

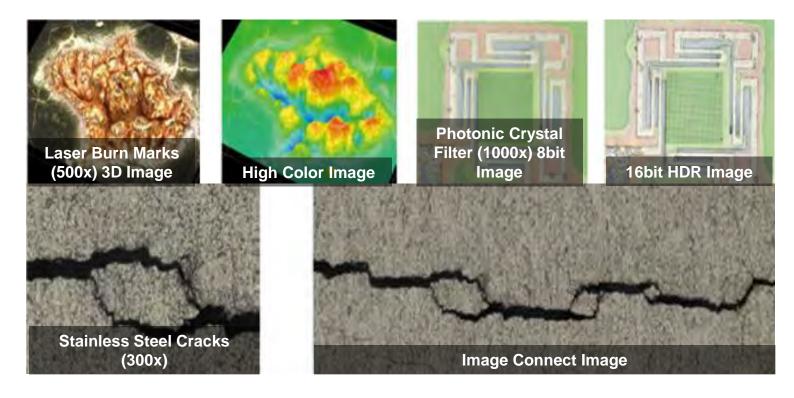

## **Product Specification**

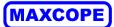

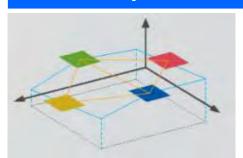

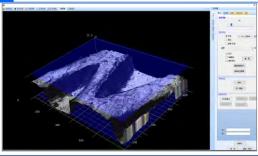

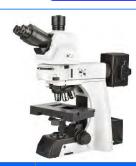

|                         | 7 65                                                                                           |    | -              |
|-------------------------|------------------------------------------------------------------------------------------------|----|----------------|
| В                       | M13.5820 Motorized Metallurgical Microscope, F+DF+PL, Semi-APO, DIC, XYZ & Nosepiece Motorized |    | Cata. No.      |
| Optical System          | NIS45 Infinite Optical System                                                                  | •  |                |
|                         | Bright Field                                                                                   | •  |                |
| Observation             | Dark Field                                                                                     | •  |                |
| Method                  | Polarizing                                                                                     | •  |                |
|                         | DIC                                                                                            | •  |                |
| Main Dady               | BH Manual Body + Halogen Illumination.                                                         | •  | A54.1090-BH    |
| Main Body               | BL Manual Body + LED Illumination.                                                             | 0  | A54.1090-BL    |
|                         | Seidentopf Binocular Head, Inclined 30°,                                                       | _  | A F.2. 4000 D  |
|                         | Interpupillary Distance 47-78mm                                                                | 0  | A53.1090-B     |
|                         | Seidentopf Trinocular Head, Inclined 30°,                                                      |    |                |
| Head                    | Interpupillary Distance 47-78mm,                                                               | 0  | A53.1090-T     |
| пеац                    | 3 Level Light Split Switch E100:P0/E20:P80/E0:P100                                             |    |                |
|                         | Ergo Tilting Trinocular Head, Inclination 0°~35°,                                              |    |                |
|                         | Interpupillary Distance 47-78mm,                                                               | •  | A53.1090-TT    |
|                         | 3 Level Ligth Split Switch E100:P0/E20:P80/E0:P100                                             |    |                |
|                         | SW10x/25mm, High Eyepoint, Diopter Adjustable, Dia.30mm                                        | •• | A51.1090-1025  |
|                         | SW10x/22mm, High Eyepoint, Diopter Adjustable, Dia.30mm                                        | 0  | A51.1090-1022  |
| Eyepiece                | EW12.5x/16mm, High Eyepoint                                                                    | 0  | A51.1090-12516 |
|                         | WF15x/16mm, High Eyepoint, Diopter Adjustable, Dia.30mm                                        | 0  | A51.1090-1516  |
|                         | WF20x/12mm, High Eyepoint, Diopter Adjustable, Dia.30mm                                        | 0  | A51.1090-2012  |
|                         | Coded & Motorized Nosepiece, Sextuple, Backward, Control Objective                             | _  |                |
| Nosepiece               | Switch by Software                                                                             | •  |                |
|                         | With Slot For Polarizing Compensator Slider Or DIC Slider                                      | •  |                |
| NIS45 N-MPFN            | BD 5x/0.15, W.D.20mm, No Cover Glass                                                           | •  | A5M.1091-5     |
| Infinity Plan           | BD 10x/0.3, W.D.11mm, No Cover Glass                                                           | •  | A5M.1091-10    |
| BF/DF                   | BD 20x/0.45, W.D.3mm, No Cover Glass                                                           | 0  | A5M.1091-20A   |
| Semi-APO                | BD LWD 20x/0.4, W.D.12mm, No Cover Glass                                                       | •  | A5M.1091-20    |
| Metallurgical           | BD LWD 50x/0.5, W.D.10.6mm, No Cover Glass                                                     | •  | A5M.1091-50    |
| Objective               | BD LWD 100x/0.8, W.D.3.5mm, No Cover Glass                                                     | •  | A5M.1091-100   |
| NIS45                   | BD 50x/0.8, W.D.1mm, No Cover Glass                                                            | 0  | A5M.1092-50    |
| BF/DF APO               | BD 100x/0.9, W.D.1mm, No Cover Glass                                                           | 0  | A5M.1092-100   |
| Candanaan               | LWD Condenser, N.A.0.65, W.D.10.2mm, Center Adjustable, Dual                                   | _  | A F.M. 400F    |
| Condenser               | Condenser Lifting Handle                                                                       | •  | A5M.1095       |
|                         | Coaxial Coarse & Fine Focusing, Fine Division 0.001mm, Focusing Range                          |    |                |
|                         | 35mm, Coarse Stroke 37.7mm, Fine Stroke 0.1mm, Can Exchange Hand                               | •  |                |
| Focusing                | Wheel Between Left/Right,                                                                      |    |                |
|                         | Max Sample Space 76mm                                                                          |    |                |
|                         | Max Sample Space 56mm                                                                          | •  |                |
|                         | Reflect Epi Metallurgical Illuminator, Turret Disc With 6 Positions For                        |    | A E.M. 1000    |
|                         | Filter Block, Kohler Illumination                                                              | •  | A5M.1090       |
| Reflect<br>Light Source | 12V100W Halogen Lamp Housing                                                                   | •  | A5M.1090-100W  |
|                         | BF/DF View Block                                                                               | •  | A5M.1090-BD    |
| •                       | BF1 View Block                                                                                 | •  | A5M.1090-B1    |
|                         | BF2 View Block                                                                                 | •  | A5M.1090-B2    |
|                         | Filter Blue                                                                                    | •  | A56.1093-B     |
| Filter For Reflec       |                                                                                                | •  | A56.1093-G     |
| Light Source            | Filter Yellow                                                                                  |    | A56.1093-Y     |
|                         | Filter Forested                                                                                | •  | A56.1093-F     |
|                         | FIILEI FUIESIEU                                                                                | •  | A30.1093-F     |

## **Product Specification**

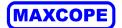

| M13.5820 Motorized Metallurgical Microscope,  BF+DF+PL, Semi-APO, DIC, XYZ & Nosepiece Motorized  Cata. No. |                                                                                              |   |                      |
|----------------------------------------------------------------------------------------------------|----------------------------------------------------------------------------------------------|---|----------------------|
| Polarizing                                                                                                  | Polarizer For Reflect Light Source                                                           | • | A5P.1090-RP          |
| I Glarizing                                                                                                 | Analyzer For Reflect Light Source                                                            | • | A5P.1090-RA          |
| DIC                                                                                                    | Blank Slider                                                                                 | • | A5P.1090-E           |
|                                                                                                    | Nomarski DIC Slider For Reflect Light Source                                                 | • | A5M.1090-DIC         |
|                                                                                                    | Transmit Kohler Illumination, Brightness Adjustable,<br>12V100W Halogen, External Lamp House | • | A56.1090-<br>12V100W |
| Transmit<br>Light Source                                                                                    | Transmit Kohler Illumination, Brightness Adjustable,<br>3W S-LED, Built-in Main Body         | 0 | A56.1090-3WLED       |
|                                                                                                    | ECO Function Support Auto Power Off After 30 Mins From Operator Leave To Save Energy         | • | A56.1090-ECO         |
|                                                                                                    | Filter Holder On Base, Can Hold 3 Filters                                                    | • | A56.1092-H           |
|                                                                                                    | Filter LBD                                                                                   | • | A56.1092-LBD         |
| Filter For Transmit                                                                                         | Filter Green                                                                                 | • | A56.1092-G           |
| Light Source                                                                                                | Filter Yellow                                                                                | • | A56.1092-Y           |
|                                                                                                    | Filter ND6                                                                                   | • | A56.1092-ND6         |
|                                                                                                    | Filter ND25                                                                                  | • | A56.1092-ND25        |
|                                                                                                    | Eyepiece Adapter Dia.23.2mm                                                                  | 0 | A55.1090-E           |
| Adapter                                                                                                    | C-Mount 1.0x                                                                                 | 0 | A55.1090-1.0x        |
|                                                                                                    | C-Mount 0.5x                                                                                 | 0 | A55.1090-0.5x        |
| Software                                                                                                    | NOMIS Basic Image Processiing Software                                                       | 0 | A30.1090             |
|                                                                                                    | Working Stage Holder Bracket                                                                 | • | A54.1096             |
|                                                                                                    | Adapter To Adjust Eye Position                                                               | 0 | A54.1096-A1          |
|                                                                                                    | Adapter To Lower The Stage Position 1"                                                       | 0 | A54.1096-A2          |
|                                                                                                    | Immersion Oil                                                                                | 0 | A50.1090-01          |
|                                                                                                    | Allen Wrench                                                                                 | • | A50.1090-02          |
| Other Accessories                                                                                           | Power Cord                                                                                   | • | A50.1090-03          |
|                                                                                                    | Short Eye Cover, For Eyepiece                                                                | 0 | A50.1090-04          |
|                                                                                                    | Long Eye Cover, For Eyepiece                                                                 | 0 | A50.1090-05          |
|                                                                                                    | Eyepiece Micrometer, Cross                                                                   | 0 | A50.1090-06          |
|                                                                                                    | Adapter Ring To Install Eyepiece Micrometer                                                  | 0 | A50.1090-07          |
|                                                                                                    | USB Cable                                                                                    | 0 | A50.1090-08          |
|                                                                                                    | Centering Telescope 10x                                                                      | 0 | A5C.1092             |
|                                                                                                    | Infinity Plan Phase Contrast Objective N-PLN PH 10x/0.25                                     | 0 | A5C.1091-10          |
| Phase Contrast                                                                                              | Infinity Plan Phase Contrast Objective N-PLN PH 20x/0.40                                     | 0 | A5C.1091-20          |
|                                                                                                    | Infinity Plan Phase Contrast Objective N-PLN PH 40x/0.65                                     | 0 | A5C.1091-40          |
|                                                                                                    | Infinity Plan Phase Contrast Objective N-PLN PH 100x/1.25(Oil)                               | 0 | A5C.1091-100         |
|                                                                                                    | Polarizer For Transmit Light Source                                                          | 0 | A5P.1090-TP          |
|                                                                                                    | Turret DIC Condenser                                                                         | 0 | A5C.1095             |
|                                                                                                    | DIC Slide 10x, Used With Semi-APO Fluorescent Objective                                      | 0 | A5C.1095-10          |
| DIC                                                                                                    | DIC Slide 20x/40x, Used With Semi-APO Fluorescent Objective                                  | 0 | A5C.1095-2040        |
|                                                                                                    | DIC Slide 100x, Used With Semi-APO Fluorescent Objective                                     | 0 | A5C.1095-100         |
|                                                                                                    | DIC Slide With Analyzer 10x-20x                                                              | 0 | A5C.1095-1020P       |
|                                                                                                    | DIC Slide With Analyzer 40x-100x                                                             | 0 | A5C.1095-40100F      |
| NIS60 N-PLFN                                                                                                | 4x/0.13, W.D.16.5, Cover Glass 0.17mm                                                        | 0 | A5F.1091-4           |
| Semi-APO                                                                                                    | 10x/0.3, W.D.8.1, Cover Glass 0.17mm                                                         | 0 | A5F.1091-10          |
| Fluorescent                                                                                                 | 20x/0.5, W.D.2.1, Cover Glass 0.17mm                                                         | 0 | A5F.1091-20          |
| Objective                                                                                                   | 40x/0.75, W.D.0.7, Cover Glass 0.17mm                                                        | 0 | A5F.1091-40          |
| For DIC                                                                                                    | 100x/1.3, W.D.0.15, Cover Glass 0.17mm, Oil                                                  | 0 | A5F.1091-100         |

## **Maxcope Software Versions**

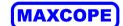

|                            | Motorized Working Stage, Computer & Software                                                                                                    |   |              |
|----------------------------|----------------------------------------------------------------------------------------------------|---|--------------|
| Motorized<br>Working Stage | XYZ Motorized Working Stage, 2-Phase Stepping Motor, High Precision Module, Aluminum Alloy Material, Surface Anodized, Anti-Corrosion And Scratch-ResistantFor Biological Transmit Light Source, With 6 Slides HolderFor Metallurgical Reflect Light Source, With Metal Plate |   | A54.5806     |
| Size                       | 255x210mm                                                                                                    | • |              |
| XYZ Moving                 | 85x70x42mm                                                                                                    |   |              |
| Resolution                 | <0.05um                                                                                                    |   |              |
| Repeatability              | ≤20um                                                                                                    |   |              |
|                            | 2D, Plane Scan, For XY or XYZ Stage+2C Computer                                                                                                    | • | A30.5801-2D  |
| N4                         | 2DB, Add Bevel Scan, For XYZ Stage+2C Computer                                                                                                    | 0 | A30.5801-2DB |
| Maxcope<br>Software        | 2DF, Add Up/Down Fusion Scan, For XYZ Stage+3C Computer                                                                                                    | 0 | A30.5801-2DF |
| Soliware                   | 3D, Add 3D Scan, For XYZ Stage+3C Computer                                                                                                    | 0 | A30.5801-3D  |
|                            | Customized Function, Detail See Maxcope Software Version Table                                                                                                    | 0 | A30.5801-CF  |
| Computer                   | Dell i5 64G 256G+1T, 2G Graphic, 27" 4K,<br>Pre-Installed Maxcope Software.<br>Standard Computer For 2D, 2DB Version Software                                                                                                    | • | A30.5801-2C  |
|                            | Dell Xeon W-2265 12 Core 3.5GHz, 128G+1T NVMe 4T, RTX4000-8G, 27" 4K, Pre-Installed Maxcope Software. Standard Computer For 2DF, 3D Version Software                                                                                                    | 0 | A30.5801-3C  |

|                          | Maxcope Software Version Table                                                                                                    |  |  |
|--------------------------|----------------------------------------------------------------------------------------------------|--|--|
| 2D Version               |                                                                                                    |  |  |
|                          | (Standard Version, For XY or XYZ Stage + 2C Computer)                                                                                                    |  |  |
|                          | Control the motorized stage through software, support one-click set/return to origin point, three ways control methods:                                                                                                    |  |  |
|                          | <ul> <li>Click the 8-direction arrow with the mouse to manually control the stage movement, and the step distance and<br/>move speed can be freely adjusted</li> </ul>                                                                                                    |  |  |
| Control                  | <ul> <li>Long press the mouse and drag in the camera preview window, to move the working stage to the<br/>corresponding direction</li> </ul>                                                                                                    |  |  |
|                          | Double-click the mouse at any point in the preview window, the point will be set as center of the window, the stage will move accordingly                                                                                                    |  |  |
| 2D Plane Scan            | 2 kinds plane scan modes, no need auto or manual focus during stitching, for plane smooth surface or low magnification view, XY stage will direct scan single focal plane and stitch the 2D image  • Plane PXP Scan, point by point, high precision, slow speed  • Plane Fly Scan, line by line, low precision, high speed                                                                                                    |  |  |
|                          | Supports automatic scanning and stitching of 2D images at any magnification, with optional scanning accuracy and speed.                                                                                                    |  |  |
| Free Stitching<br>Area   | Provides 6 stitching area modes, which can quickly set stitching areas of any shape: Polygon, 2-point rectangle, 3-point circle, 4-point ring, outline, free curve.                                                                                                    |  |  |
|                          | <ul> <li>Outline mode can automatically detect the edge contour of the object as the stitching area.</li> <li>Free curve mode can freely draw any shape as the stitching area.</li> </ul>                                                                                                    |  |  |
| 2D Stitching<br>Optimize | The built-in advanced algorithm can intelligently optimize and correct the grid phenomenon and shadow phenomenon caused by lens aberration, uneven lighting and other factors when scanning and stitching, so that the stitched image will be one high-definition, no offset, no grid, no shadow.                                                                                                    |  |  |
| Calibration              | It can do the necessary calibration before measurement, for different camera & objective lenses, user can add, delete, and manage the calibration list at any time                                                                                                    |  |  |
| 2D Measurement           | 2D plane measurement 10+ functions, including length, angle, radius, diameter, free curve length, parallel line distance, point-line distance, 2-point distance, multi-point distance, radius, diameter, arc length, RGB measurement, counting, etc. and a variety of auxiliary lines and reference line tools are provided. Combined with these tools, various complex measurements can be achieved, and various measurable information of planar images can be obtained more efficiently. |  |  |
| 2D Map Guide             | After scanning and stitching to generate a panoramic image, it can be used as an electronic 2D map for navigation. Click the 2D map to control the motorized stage to quickly locate the specified position for high-magnification observation, avoiding the confusion of difficult positioning in traditional high-magnification observation.                                                                                                    |  |  |
| Point of Interest        | Click the mouse to freely set and save multiple points of interest on the image, you can select and quickly return to the point of interest at any time for repeated focus observation                                                                                                    |  |  |
| Marco Camera             | The model with optional macro camera, the panoramic image previewed in real time can be used as an                                                                                                    |  |  |
| Guide                    | electronic 2D map for navigation function, one click can reach the point of interest for high-power observation                                                                                                    |  |  |
| Motorized                | Optional motorized nose wheel models, you can select different objective lenses in the software, and switch the                                                                                                    |  |  |
| Nosepiece                | magnification with one click                                                                                                    |  |  |

## **Maxcope Software Versions**

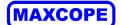

|                            | C Software Versions                                                                                                    |
|----------------------------|----------------------------------------------------------------------------------------------------|
| Full Parameter<br>Record   | While taking pictures and videos, software can automatically records comprehensive information such as shooting date, objective lens, magnification, stage position, etc., which is convenient for outputting to experimental reports or for reproducing observation results later.                                                                                                    |
| Extra Long Video<br>Record | The longest 1 hour, the fastest 50PFS video recording, can comprehensively record the experimental detection process, or the long-term change process of the observed object, subtle movements and other information. The video results can be fast-forwarded or played frame by frame, and still images can be extracted and saved.                                                                                                    |
| Customized<br>Report       | Freely set Word and Excel report templates, including images and comprehensive shooting parameters, which is convenient for quickly outputting a complete inspection report in the later stage                                                                                                    |
| Free Interface             | The software interface and each submenu can be freely settled by dragging and dropping with the mouse, and can be saved, exported, and imported into the customized interface layout, and the default simple interface can also be restored easily by hot key Ctrl + G.                                                                                                    |
| Multi Language             | The software supports Simplify Chinese, Traditional Chinese, English, Russian, Korean, Japanese, Iranian, Dutch, French, German, Italian, and other language versions can be customrized.                                                                                                    |
|                            | 2DB Version<br>(2D + Below Functions, For XYZ Stage + 2C Computer)                                                                                                    |
| Z Motorized<br>Control     | The software controls the Z-axis motorized lift, support professional functions such as manual focus/auto focus/super depth of field fusion  Click the up and down arrows with the mouse to manually control the Z-axis lift and focus  One-click autofocus, focusing speed & accuracy can be selected                                                                                                    |
| 2D Bevel Scan              | 3 kinds Bevel Scan modes, can auto acquisition height of multi-focal planes, after modeling, scan and stitch 2d image, especially suitable for bevel smooth surface,  • Bevel PXP Scan, Point by Point  • Bevel Fly Scan. Manual Focus  • Bevel Fly Scan Auto Focus                                                                                                    |
| Auto Focus                 | One click autofocus, as quick as 0.3-2 seconds for each focus, focusing accuracy and speed are optional                                                                                                    |
|                            | 2DF Version                                                                                                    |
|                            | (2DB + Below Functions, For XYZ Stage + 3C Computer)                                                                                                    |
|                            | 4 kinds of auto focus stitching modes up and down, with Z-axis motorized, you can focus on the inclined plane and the concave-convex surface layer by layer along the Z axis to find the correct focal plane, or after the depth of field fusion of multi-layer images, then scan and stitch into a clear full frame 2D images, especially suitable for complex industrial inspection, special slice observation and other fields  • Up/Down Scan, Fast  • Up/Down Scan, Middle  • Up/Down Scan, Fine  • Up/Down Scan, Fusion |
| Depth Fusion               | The innovative design of high-quality depth synthesis can easily do 200~500 layers of super depth of field superposition and fusion in a short period of time. The software makes intelligent judgment on abnormal high and low points, scans with full coverage, and obtains full-frame clear focus pictures                                                                                                    |
| Auto Edge<br>Selection     | When the measurement point manually selected by the mouse is deviated on the screen, the software can automatically detect the edge of the target and automatically correct the measurement point to the edge to eliminate human error and improve the efficiency of measurement range selection                                                                                                    |
|                            | 3D Version<br>(2DF + Below Functions, For XYZ Stage + 3C Computer)                                                                                                    |
|                            | 3D stitching mode, which can automatically focus on uneven objects, take pictures at different heights, obtain a full-frame clear 2D image composed of all clearly focused images, and stitch all focused image together to form a 3D image, and retain all the 3D measurement data of the observed object.  • 3D Stitching                                                                                                    |
|                            | The saved 3D image can be opened at any time, controlled by the mouse to rotate freely, zoom in and out, open the ruler, color identification and other auxiliary tools, which is convenient to visually observe the 2D surface shape and 3D structure of the object from any angle, and thoroughly and clearly understand the observed object                                                                                                    |
| 3D Measurement             | The 3D image also saves all the three-dimensional measurement data of the observed object, and supports any measurement of the observed object later, including the height, depth, length, roughness, convex area, concave area, convex volume, concave volume, etc.                                                                                                    |

## **Maxcope Software Versions**

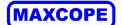

| Comparision                 | Two 3D images can be opened at the same time, synchronously rotated, zoomed in and out, compared and analyzed, and the comparison results such as height difference and shape difference can be automatically displayed through color identification                                                                                                    |
|-----------------------------|----------------------------------------------------------------------------------------------------|
| Stitching                   | Support manual stage models, only need to manually lift the stage, the software automatically scans and takes pictures and stitches to form 3D images, upgrade manual stage model to do semi-automatic 3D scanning and stitching work.                                                                                                    |
| Multi Files Comparison      | Multiple files can be opened at once for cross-section, volume, area, flatness, roughness measurements, and more. Even if there are multiple evaluation samples, analysis can be performed instantaneously under the same conditions. It is possible to see at a glance where and what differences exist, such as changes in shape due to prototypes with different manufacturing conditions or wear. Not only can measurement work be significantly reduced, but evaluation errors caused by deviations in measurement conditions can also be prevented. |
|                             | CF Version Customized Function Module For Special Observation                                                                                                    |
| HDR a                       | Acquires multiple ultra-clear images using a single wavelength of light and images with different shutter speeds, and turns them into 1 image with high grayscale data. Achieved unprecedented high-definition, high-contrast observation                                                                                                    |
| DIC i                       | The automatic turret of the six-hole objective lens, combined with the adjustment of the DIC prism, can make the height difference of the objective lens surface produce obvious relief effect, greatly improve the contrast of the image, and facilitate the user to analyze efficiently and accurately. Combined with polarized light observation, DIC can reflect the smallest surface morphology differences as brightness differences, and can display perfect images even for low-contrast, multi-phase samples and reflective materials.           |
| Cell Count & Δnalveis       | Through the automatic focusing acquisition method, high-definition scanning and splicing images of multiple areas are simultaneously obtained, and the number, concentration, diameter, and area of cells are statistically analyzed. The speed is fast and the identification is accurate.                                                                                                    |
| Metallurgical s<br>Analysis | Using automatic image stitching, the image is analyzed through image enhancement, contrast adjustment, scratch processing, image correction, multi-region image segmentation, morphological processing, image annotation, and layer merging processing methods. It is easy to use and concise, and the measurement is accurate and reliable.                                                                                                    |
| Cleanliness<br>Analysis     | Cleanliness analysis can be performed according to standards such as ISO Standard 16232, VDA 19.1-2015, ISO 16232, ISO4406 and ISO 4407. At the same time, it supports user-defined rating standard rules. Divide a large area into multiple areas to shoot and analyze them individually, and you can deal with a wide range of cleanliness analysis. The number of particles extracted and the cleanliness class can be displayed for each largest diameter class (B to K). Also provides height information for selected particles.                    |
| Hardness Test r             | Efficient and fast panorama scanning, diversified path planning, automatic continuous loading, focusing, and measurement are convenient for users to obtain accurate measurement results and greatly improve work efficiency.                                                                                                    |
|                             | One-Click automatic identification function is significantly ahead of the existing mainstream Brinell hardness tester software products.                                                                                                    |
| Measurement                 | The system complies with VW50097, VW50093, VDG_P202 standards, and the whole image is obtained by panoramic stitching for analysis, so that the porosity measurement can obtain more reliable results in the entire analysis area.                                                                                                    |
|                             | According to JIS standard G0551 or ASTM standard E1382, the measurement line can select [vertical line], [horizontal line], [diagonal line], [multiple circles] to measure the crystals on test line.                                                                                                    |
| Measurement                 | Multiple measurement items can be saved as templates, the software intelligently matches similar shapes, removes redundant targets or separates overlapping targets, and automatically performs unified measurement, counting and analysis for multiple targets with one click                                                                                                    |
| Measurement                 | Just use the mouse to specify the measurement range, the software automatically detects the edge of the object and selects the measurement area, you can add or delete measurement areas at will, and measure the largest area of any complex shape by automatic edge recognition instead of manual precise positioning                                                                                                    |

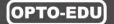

## MICROSCOPE IS OUR FOCUS

## The Key To Micro World

Opto-Edu is one of the most professional supplier for microscope & educational instruments from China. We have been focusing in this field for more than 25 years, has a professional sales team who can assist our customer to find the BEST SELECTED microscope with competitive price and 3 YEARS Warranty.

25+ Year professional experience we know Microscopes the best!

150+ Microscope & accessory manufacturers supply all models from China

200+ Hot sale microscopes & Newest Models Updated Every Month

750+ Customer from all over the world & keep rising every day

1500+ Microscope products create your one-stop purchase platform

3000+ Educational Instruments For School, College And University Teaching

The Most Professional Microscope Manufacturer in China!

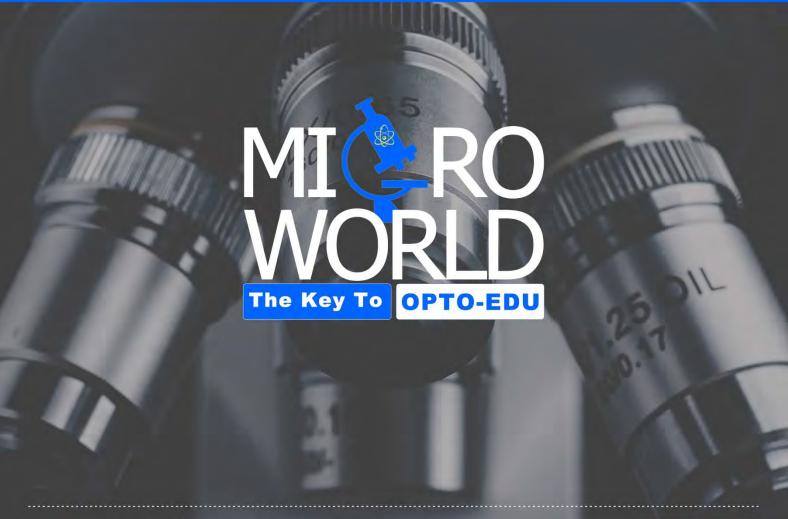

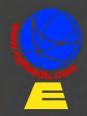

Opto-Edu (Beijing) Co.,Ltd.

F-1501 Wanda Plaza, No.18 Shijingshan Road, Beijing 100043, China Offical Main Website: www.optoedu.com www.cnoec.com.cn, www.optoedumicroscope.com, www.microscopemadeinchina.com Skype: xincnoec Wechat, Mobile,WhatsApp: +86 13911110627 Tel: +86 10 88696085 Emai: sale@optoedu.com

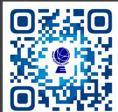